## Leçon 3.1. Présentation

## Ce que vous allez apprendre dans cette leçon

• Présentation du projet réalisé dans cette partie.

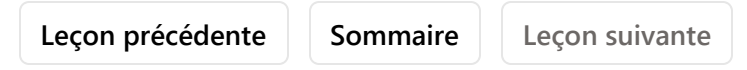

## Présentation du projet réalisé dans cette partie

Dans cette partie, nous allons créer un projet associé à une base de données HFSQL.

Vous allez ainsi découvrir des éléments clés de la conception d'une application :

- Création d'un projet WINDEV.
- Description des fichiers de données manipulés par l'application.

Dans une prochaine partie, nous nous concentrerons sur le développement des éléments (fenêtres, états, ...) d'une application avec données, que nous développerons de A à Z, de la création de l'interface à la distribution finale. Vous verrez ainsi tous les points importants du développement d'une application.

Dans cette partie, la base de données que nous allons créer ensemble est une gestion de commandes.

Le même type de base de données sera ensuite utilisé dans la partie 4 de ce cours pour développer une application complète. La base de données utilisée est HFSQL Classic, la base de données gratuite fournie avec WINDEV. Plus loin dans ce cours, nous étudierons la base de données HFSQL Client/Serveur.

Leçon précédente | Sommaire | Leçon suivante